## AP® German Language and Culture 2024 Free-Response Questions Scripts for Section II, Part B

## **Conversation Transcript**

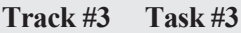

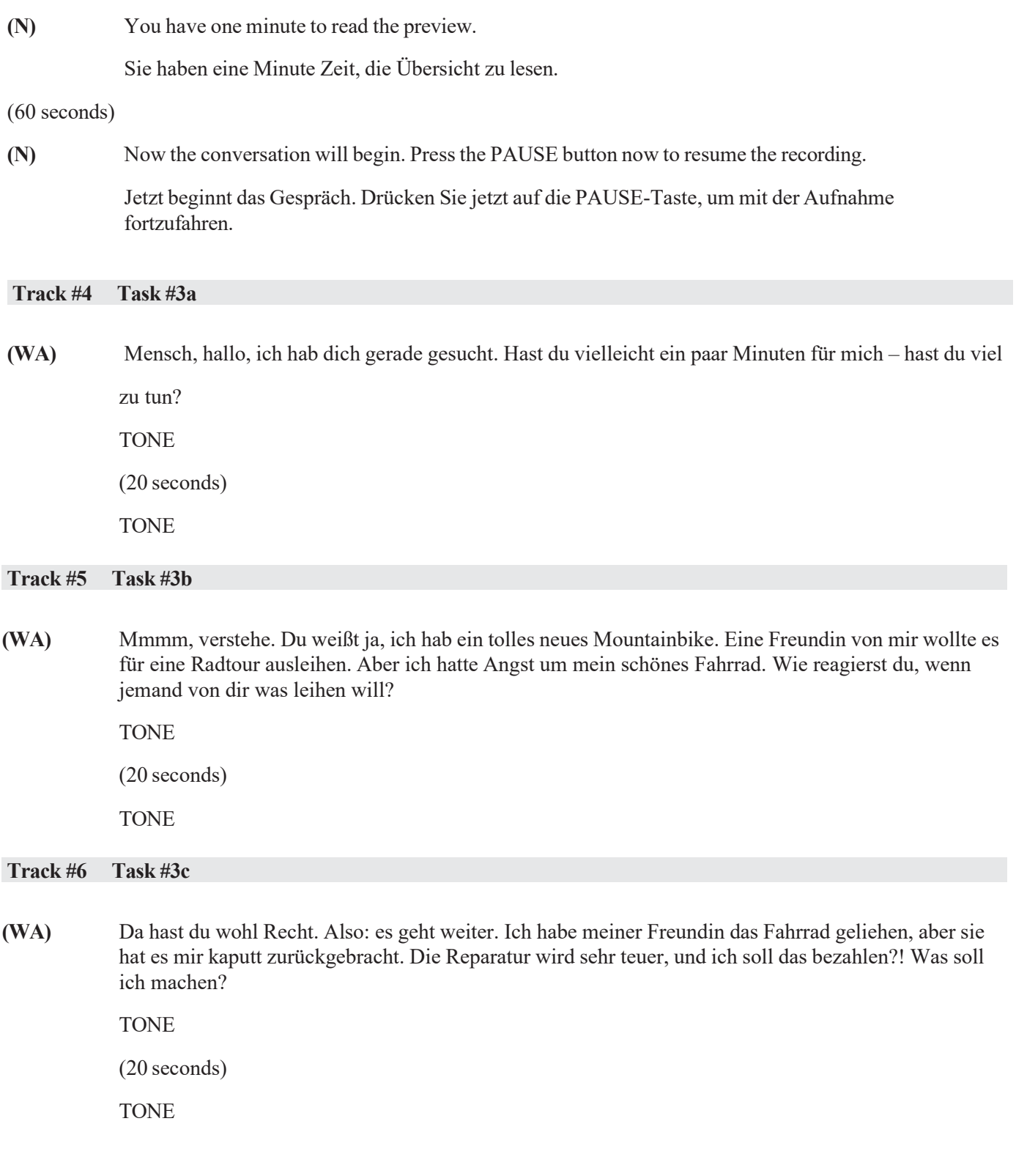

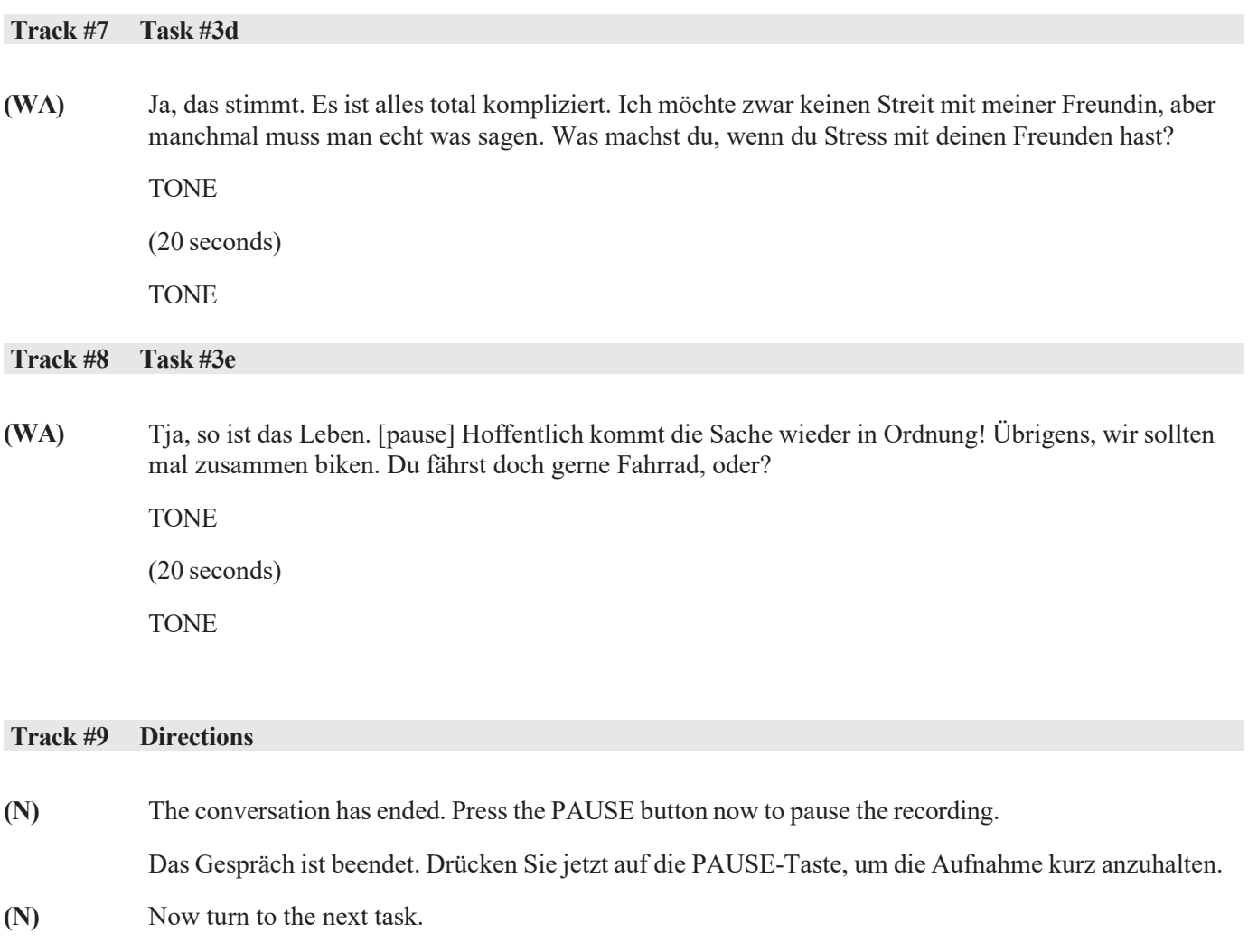

Wenden Sie sich jetzt der nächsten Aufgabe zu.